## **Approving Journals Using the Manage Approvals page Created on 2/19/2013 5:53:00 PM**

## Table of Contents

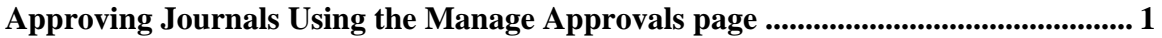

## <span id="page-0-0"></span>**Approving Journals Using the Manage Approvals page** Core-**MI**

Journals requiring approval are routed to an approver's **Worklist**. They can also be approved or denied using the **Manage Journal Approval** page. Multiple journals can be approved at the same time on this page.

## **Procedure**

Navigation: General Ledger > Journals > Journal Entry > Manage Journal Approval

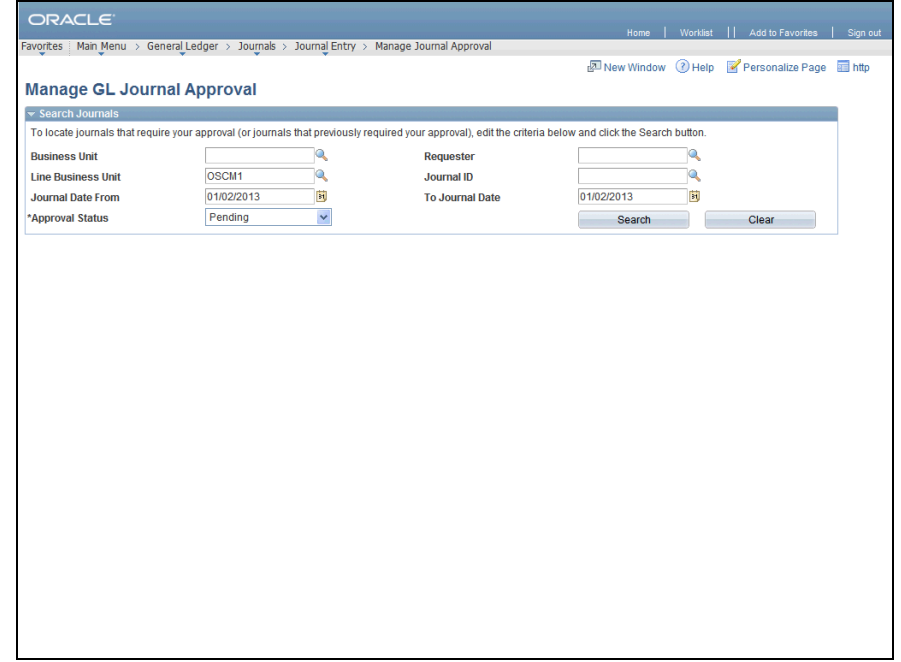

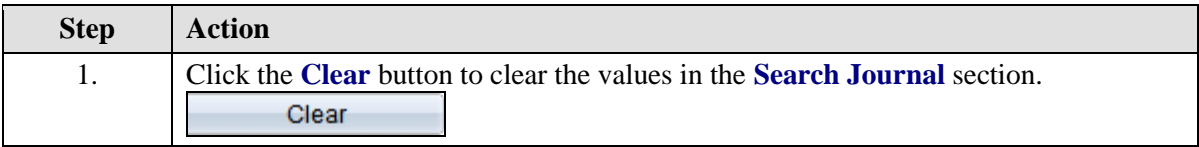

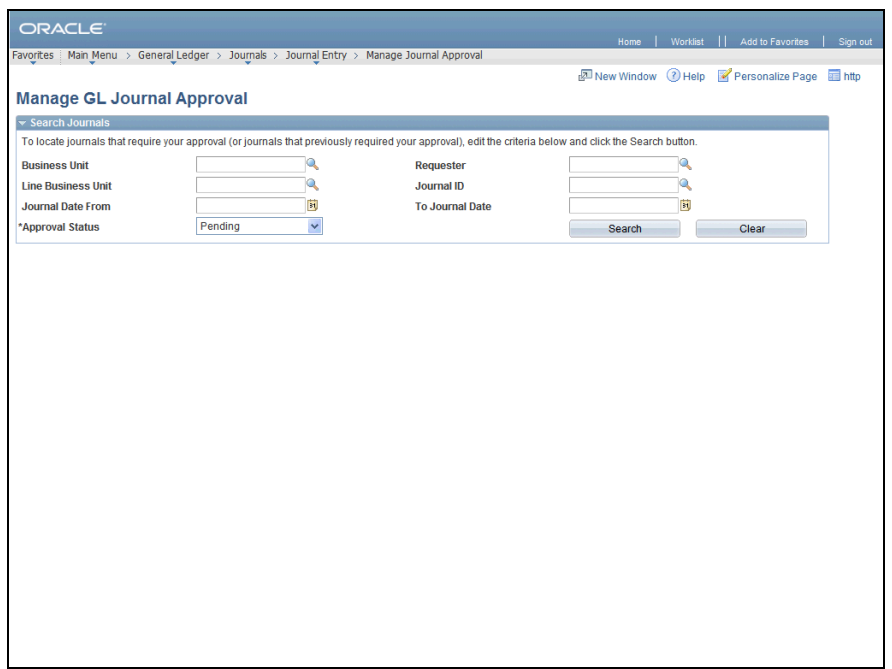

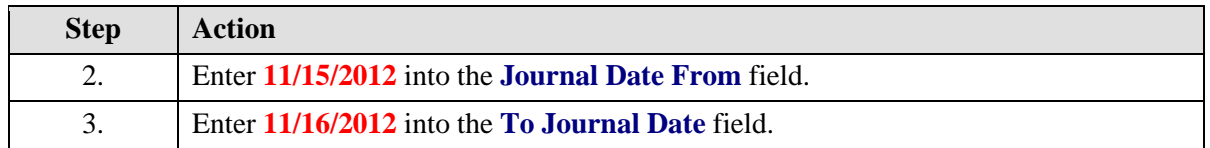

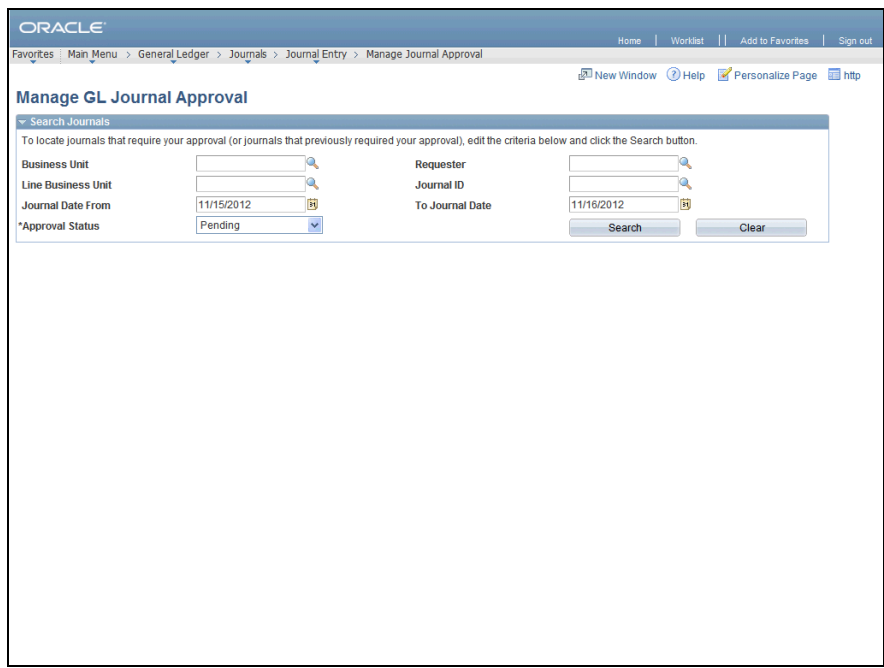

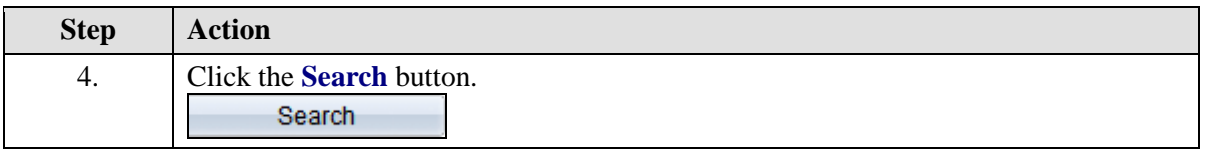

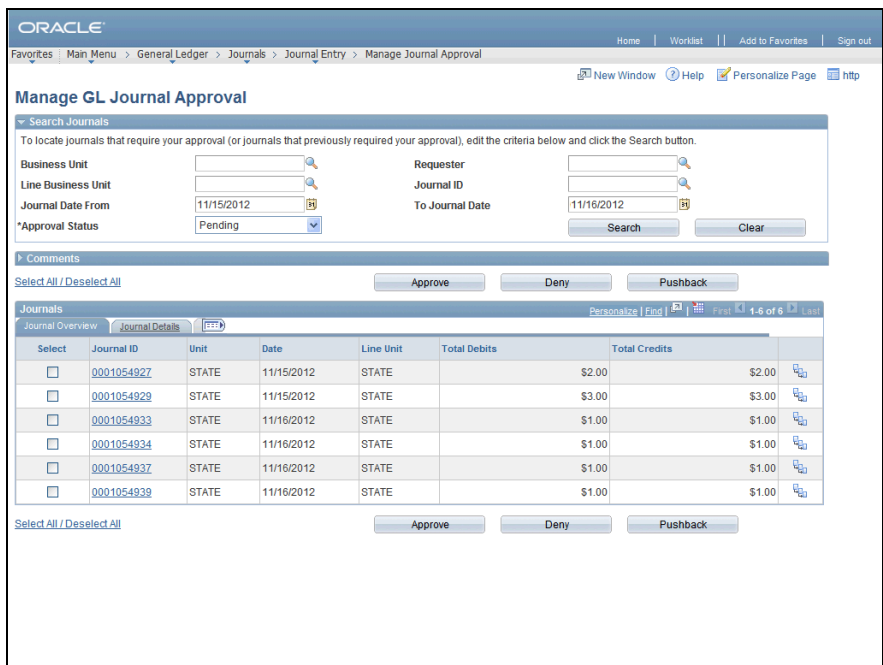

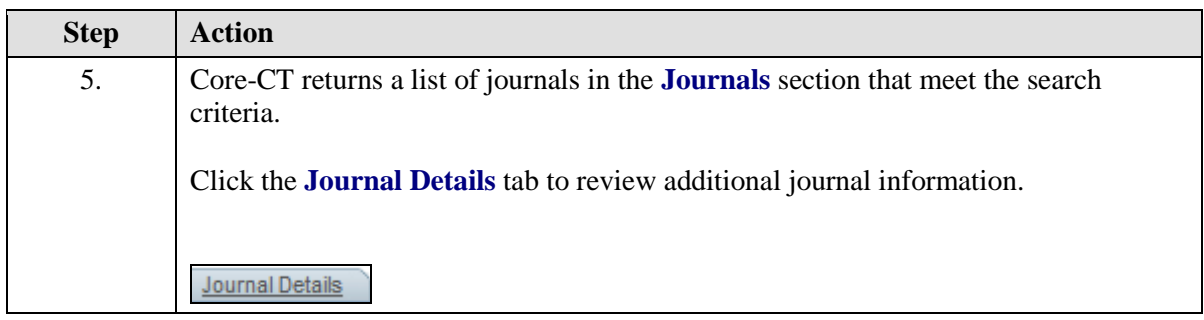

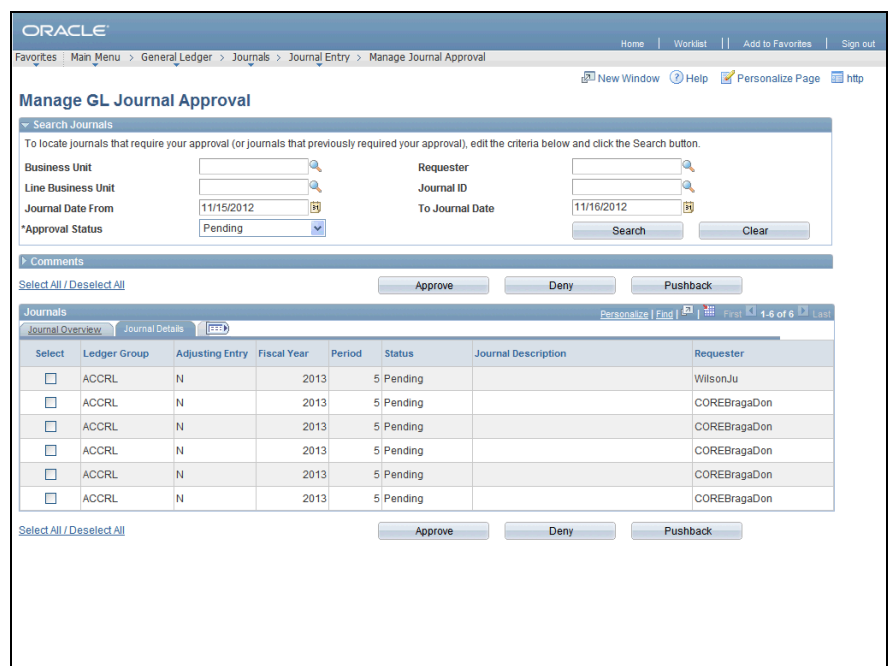

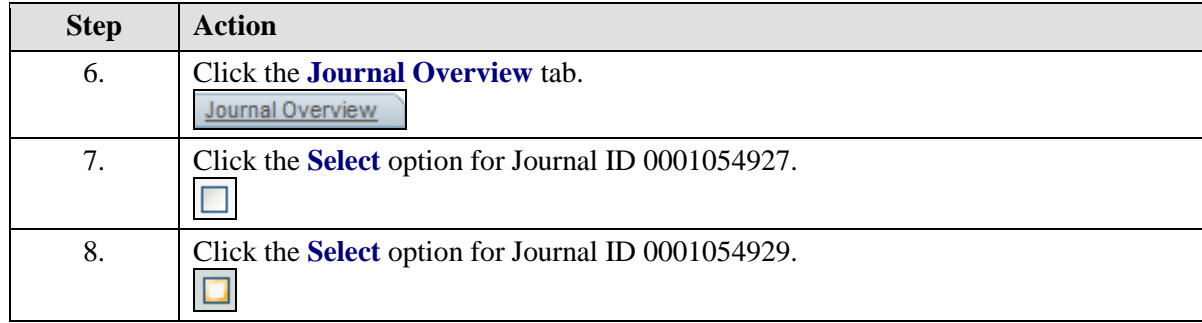

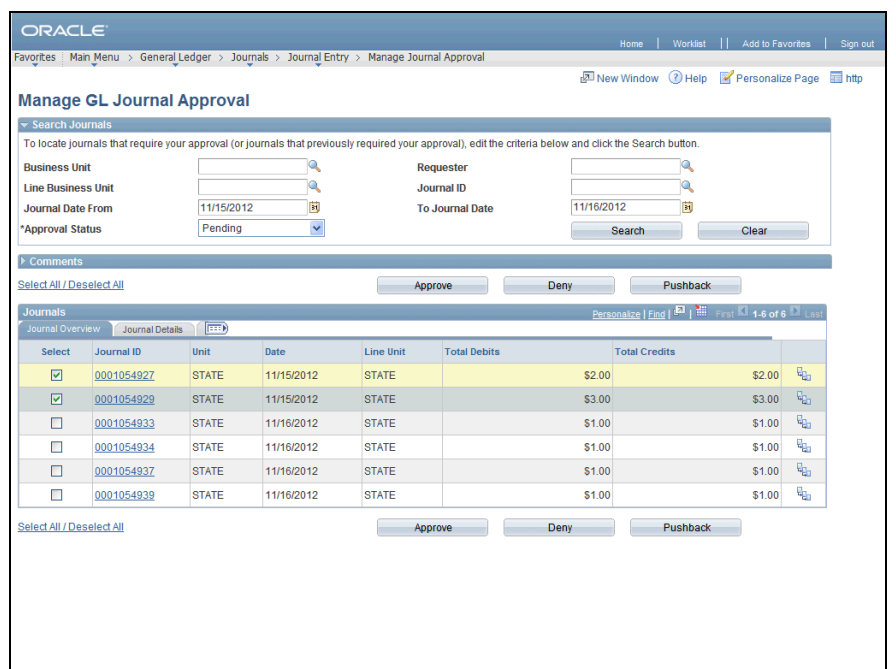

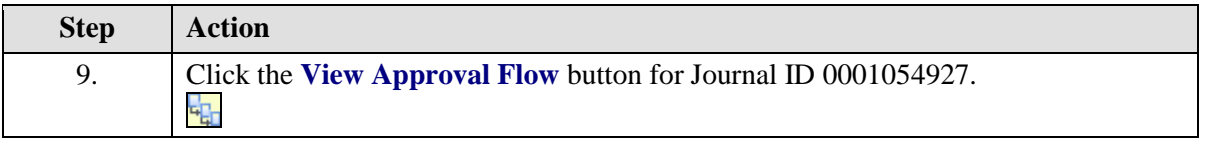

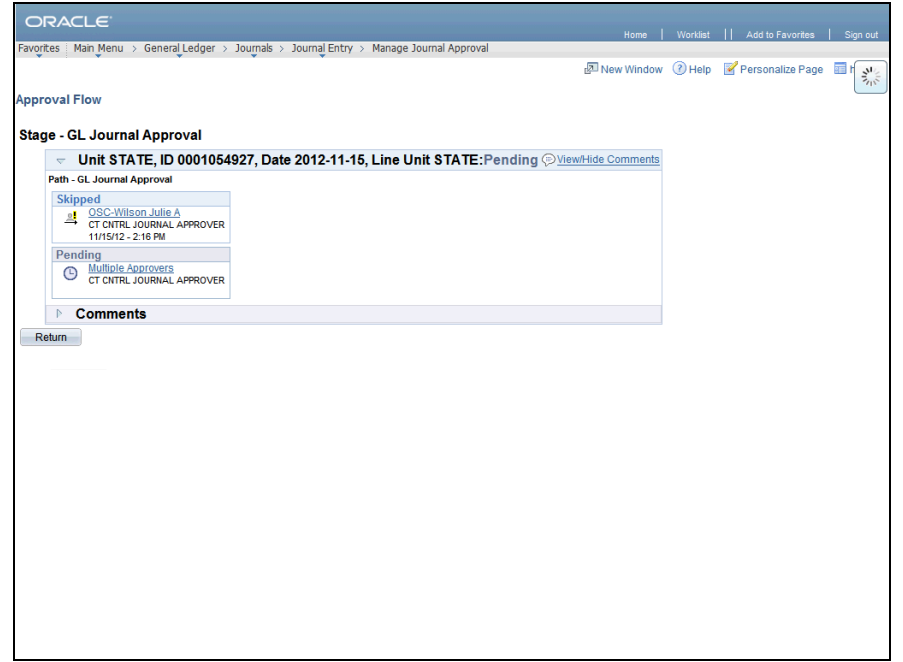

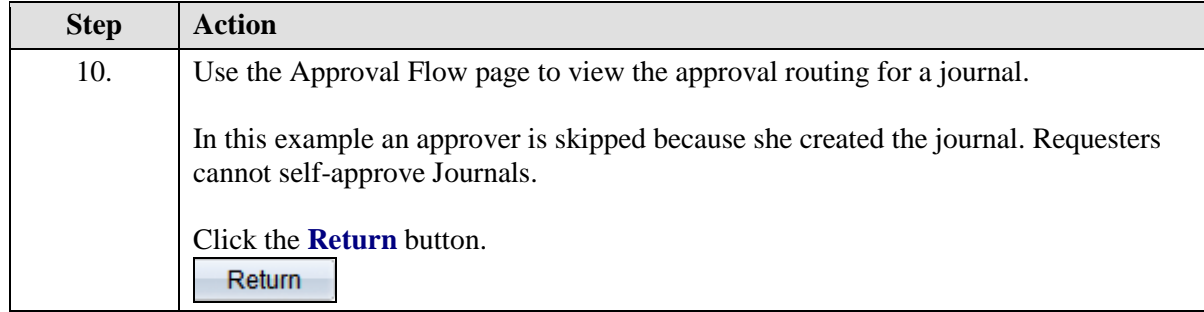

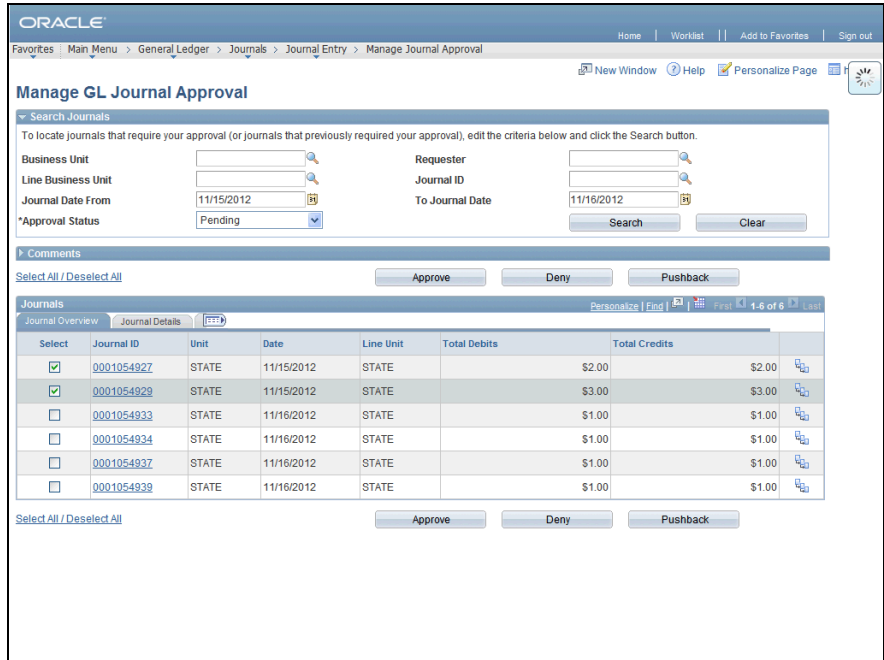

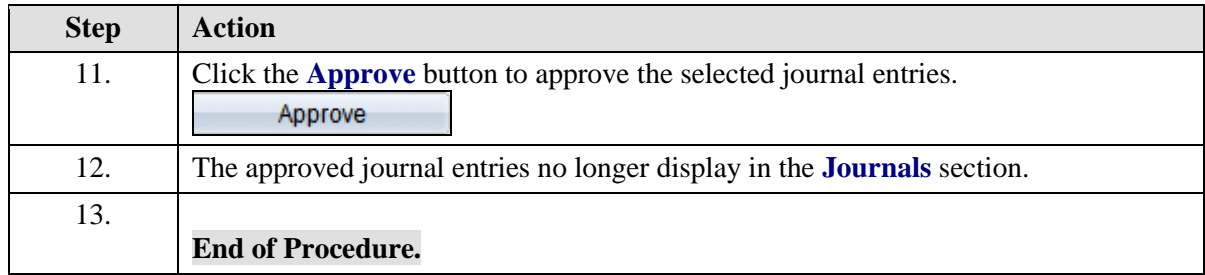